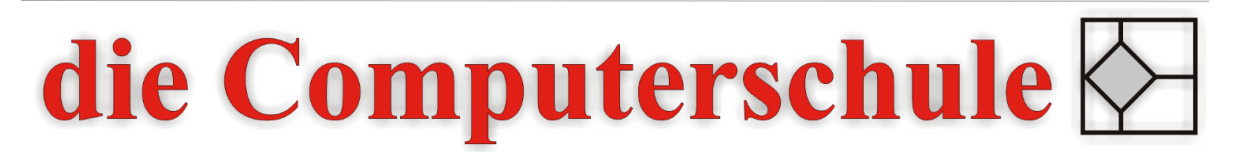

# ... wissen, wie's geht!

## **Word Stufe 1**

### **1: Word Grundlagen**

Oberfläche kennen lernen Text eingeben und bearbeiten markieren, kopieren und verschieben Rechtschreibung und Grammatik prüfen Dokumente speichern und öffnen Rückgängig machen und wiederherstellen

#### **2: Bearbeiten und Formatieren**

Erst markieren, dann formatieren Zeichenformatierung Absatzformatierung

**3: Übungen** praktische Übung des bisher gelernten

### **4: Das Endprodukt**

Seite einrichten Kopf- und Fußzeilen erstellen Dokumente drucken